# STRINGS RECURSION

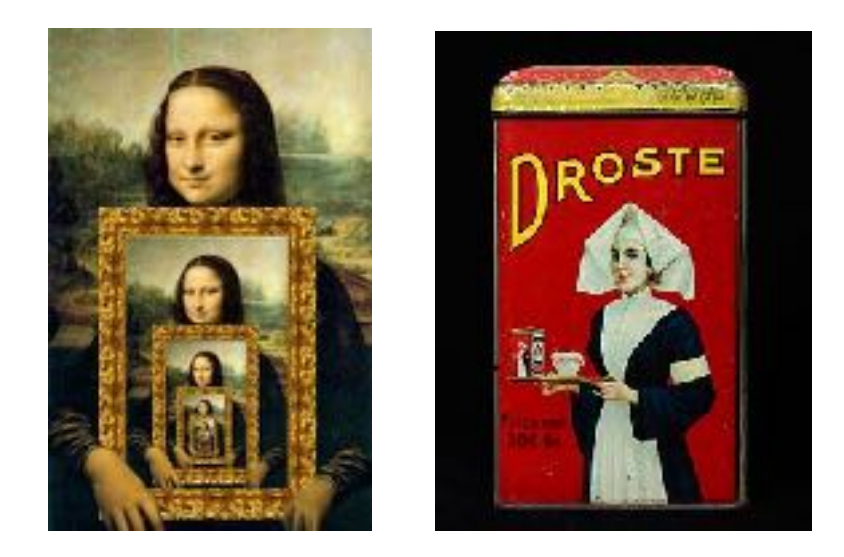

Problem Solving with Computers-I

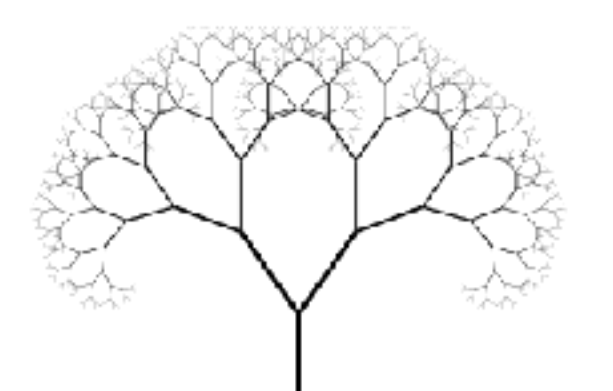

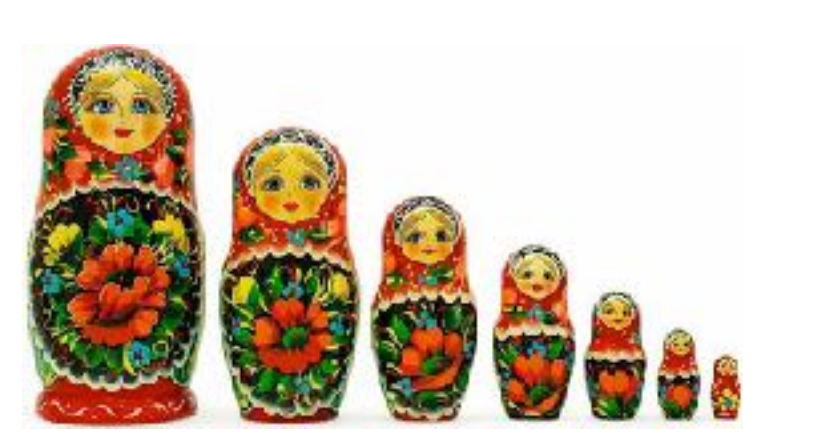

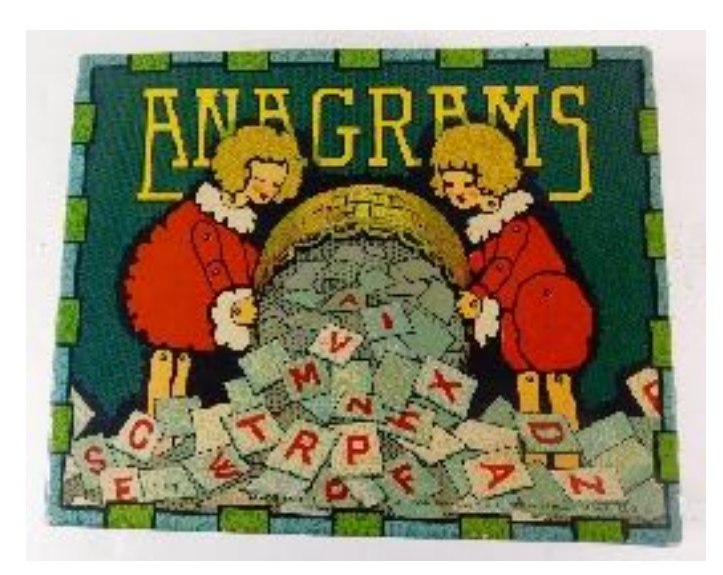

# Announcements

- 1. Final review in Harold Frank Hall 1132 on Friday (06/08) 3p 5p
- 2. Information about the final exam, seating chart and practice problems are available at:

<https://ucsb-cs16-s18-mirza.github.io/exam/e03/>

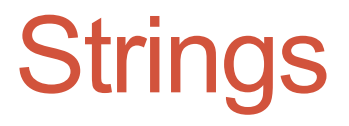

Q1: How are ordinary arrays of characters and C-strings similar and how are they dissimilar?

# The C++ string class methods

```
string fruit = "Apple"; 
int len = fruit.length();
int pos= fruit.find('l');
string part= fruit.substr(1,3);
fruit.erase(2,3);
fruit.insert(2,"ricot");
fruit.replace(2,5,"ple");
```

```
Check out cctype for checks and conversions on characters
fruit[0] = tolower(fruit[0]);
isalpha(fruit[0])
isalnum(fruit[0])
```
### What is the output of the code?

```
char sl[] = "Mark";
char s2[] = "Jill";for (int i = 0; i \le 4; i++)s2[i] = s1[i];if (s1 == s2) s1 = "Art";cout<<s1<<" "<<s2<<endl;
```
- A. Mark Jill
- B. Mark Mark
- C. Art Mark
- D. Compiler error
- E. Run-time error

What is the output of the code?

```
string s1 = "Mark";
string s2 = "Jill";for (int i = 0; i \le 1. length(); i^{++})
     s2[i] = s1[i];if (s1 == s2) s1 = "Art";cout<<s1<<" "<<s2<<endl;
```
- A. Mark Jill
- B. Mark Mark
- C. Art Mark
- D. Compiler error
- E. Run-time error

Lab 08: anagrams and palindromes bool isPalindrome(string s1)

deTartraTED WasItACarOrACatISaw

bool isAnagram(string s1, string s2)

Diba == Adib Rats and Mice == In cat's dream Waitress == A stew, Sir?

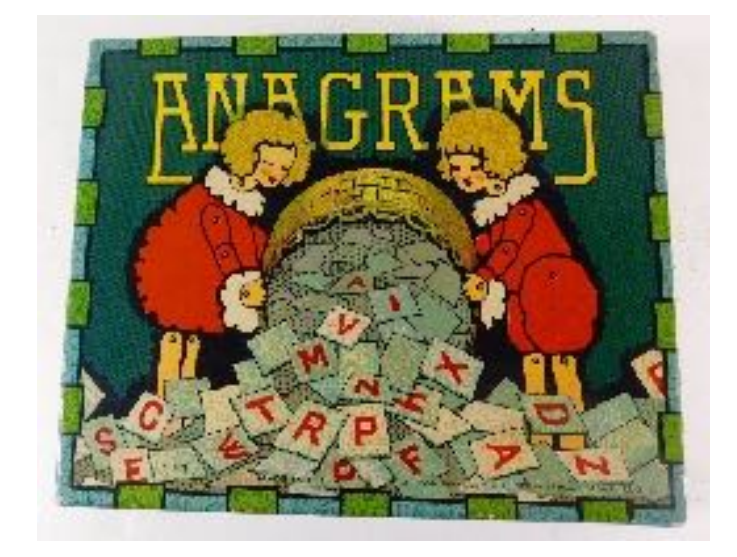

Why don't we pass the length of the string?

HW-9,  $Q7$ 

}

#### //return the sum of all the elements in a linked list double sumList(Node\* head){

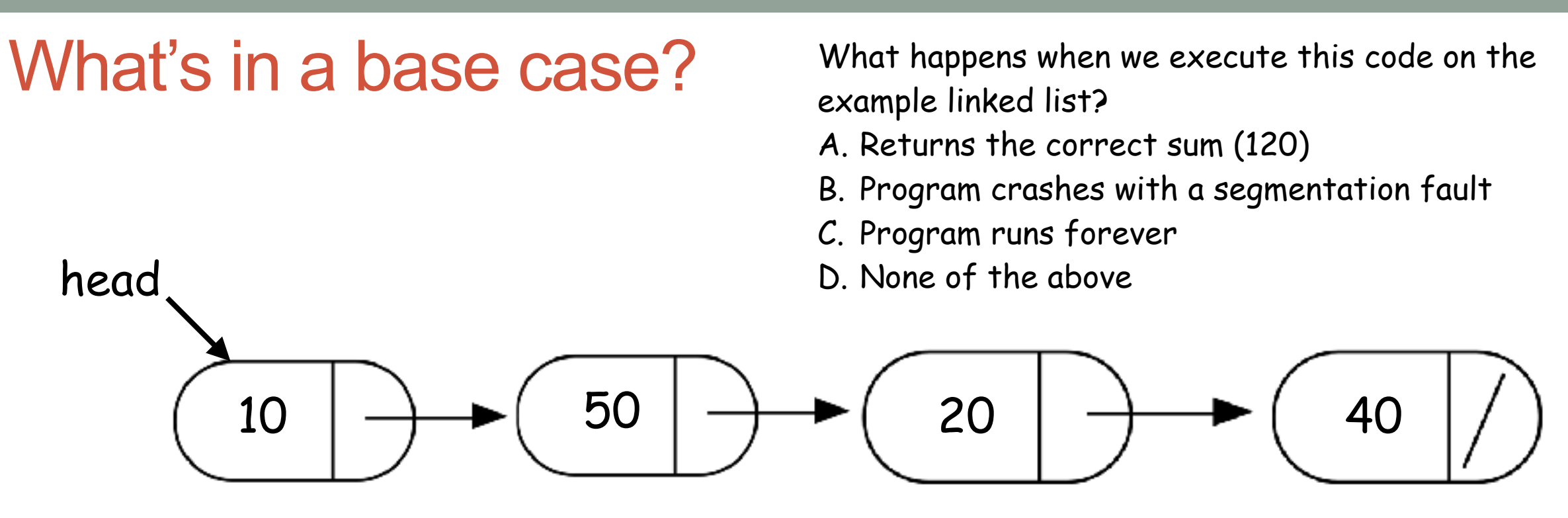

double sumList(Node\* head){

}

```
double sumRest;
sumRest = sumList(head->next);
 return head->data + sumRest;
```

```
10 \rightarrow \rightarrow ( 50 \rightarrow \rightarrow ( 20 \rightarrow \rightarrow ( 40
double sumList(Node* head){
    double sumRest;
     sumRest = sumList(head->next);
     return head->data + sumRest;
}
```
double sumList(Node\* head){

}

```
 double sumRest;
sumRest = sumList(head->next);
 return head->data + sumRest;
```
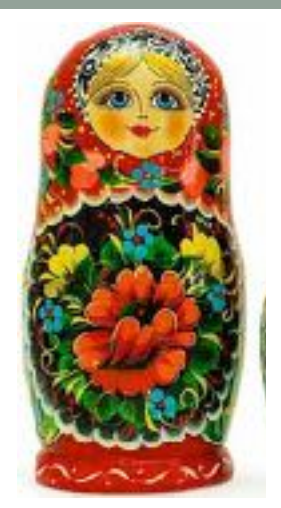

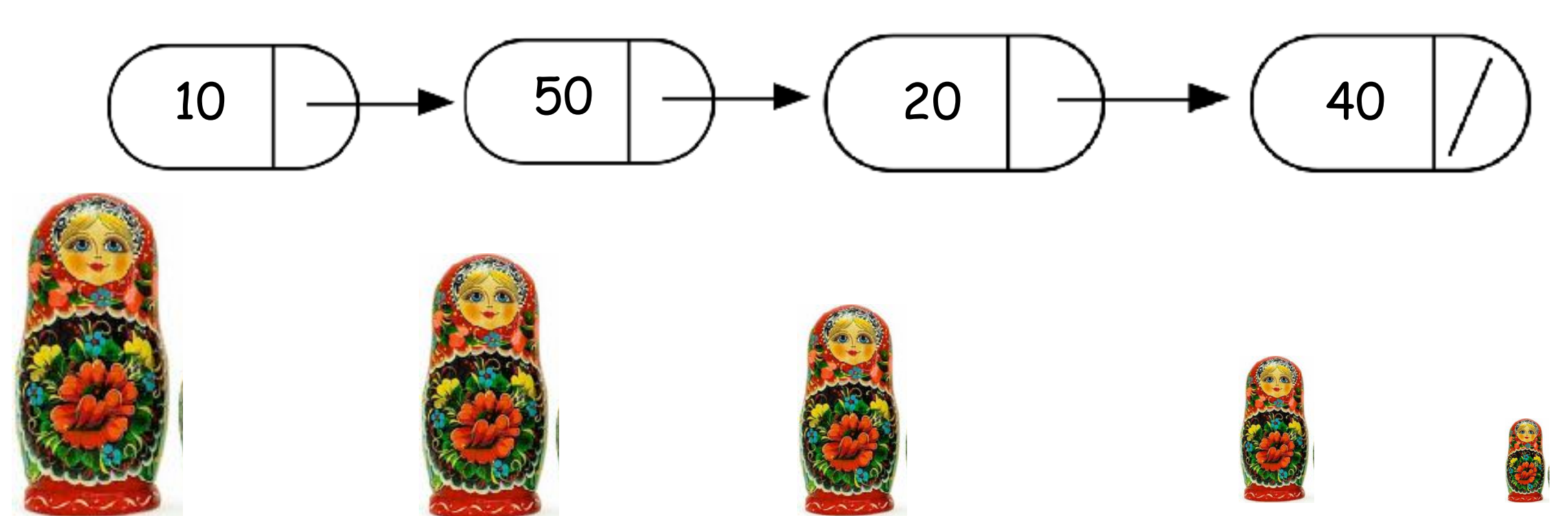

# Helper functions

Sometimes your functions takes an input that is not easy to recurse on In that case define a new function with appropriate parameters: This is your helper function

Call the helper function to perform the recursion

For example

}

double sumLinkedList(**LinkedList\* list**){ return **sumList(list->head); //sumList is the helper //function that performs the recursion.**

# Next time

Advanced problems with recursion Final review